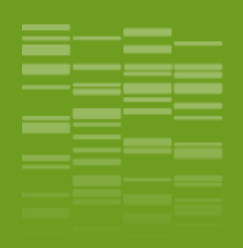

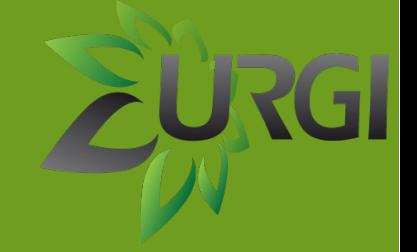

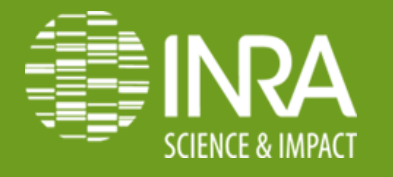

### DevOps Ignition to reach Galaxy continuous integration

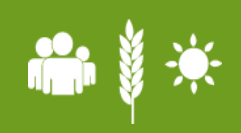

Olivier Inizan, Mikael Loaec, Jonathan Kreplak and Hadi Quesneville.

INRA URGI, RD 10 route de Saint Cyr 78026 Versailles Cedex

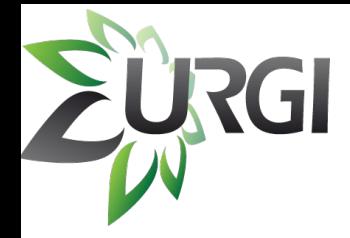

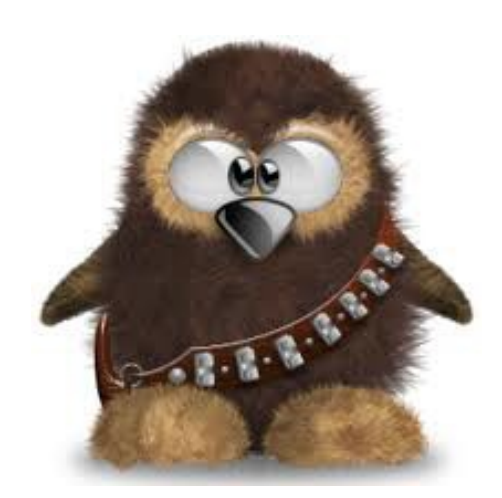

Mikael Loaec **Olivier Inizan** 

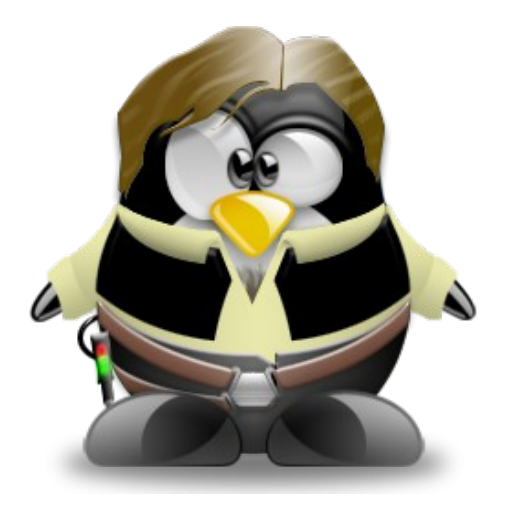

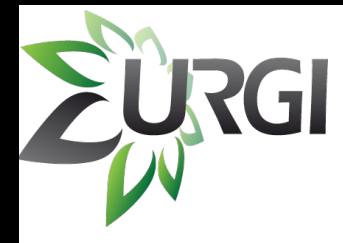

### DevOps ignition ...

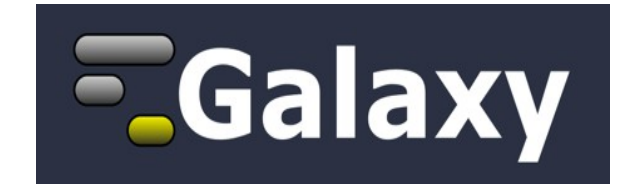

### DevOps

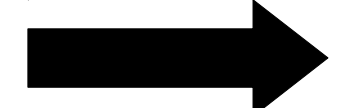

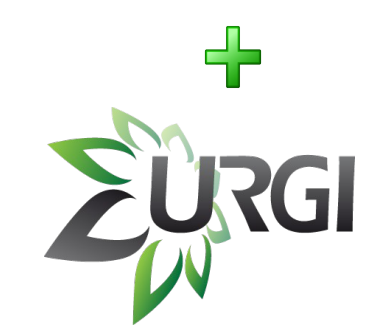

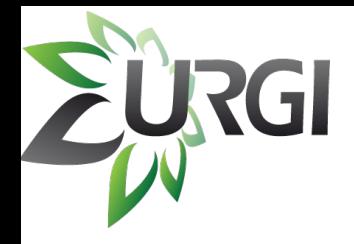

### DevOps

- Dev Ops in 2 sentences :
	- « The DevOps is a software development mouvement that stresses a close relationship between software developers and netsys admins. »
	- « The goal is to enhance and speed up the cycle of software production from the creation to the delivery to final users, with a special focus on quick resolution of users issues. »

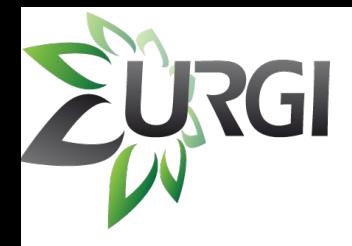

### DevOps

• Usually a wall between dev teams and operational (netsys) teams

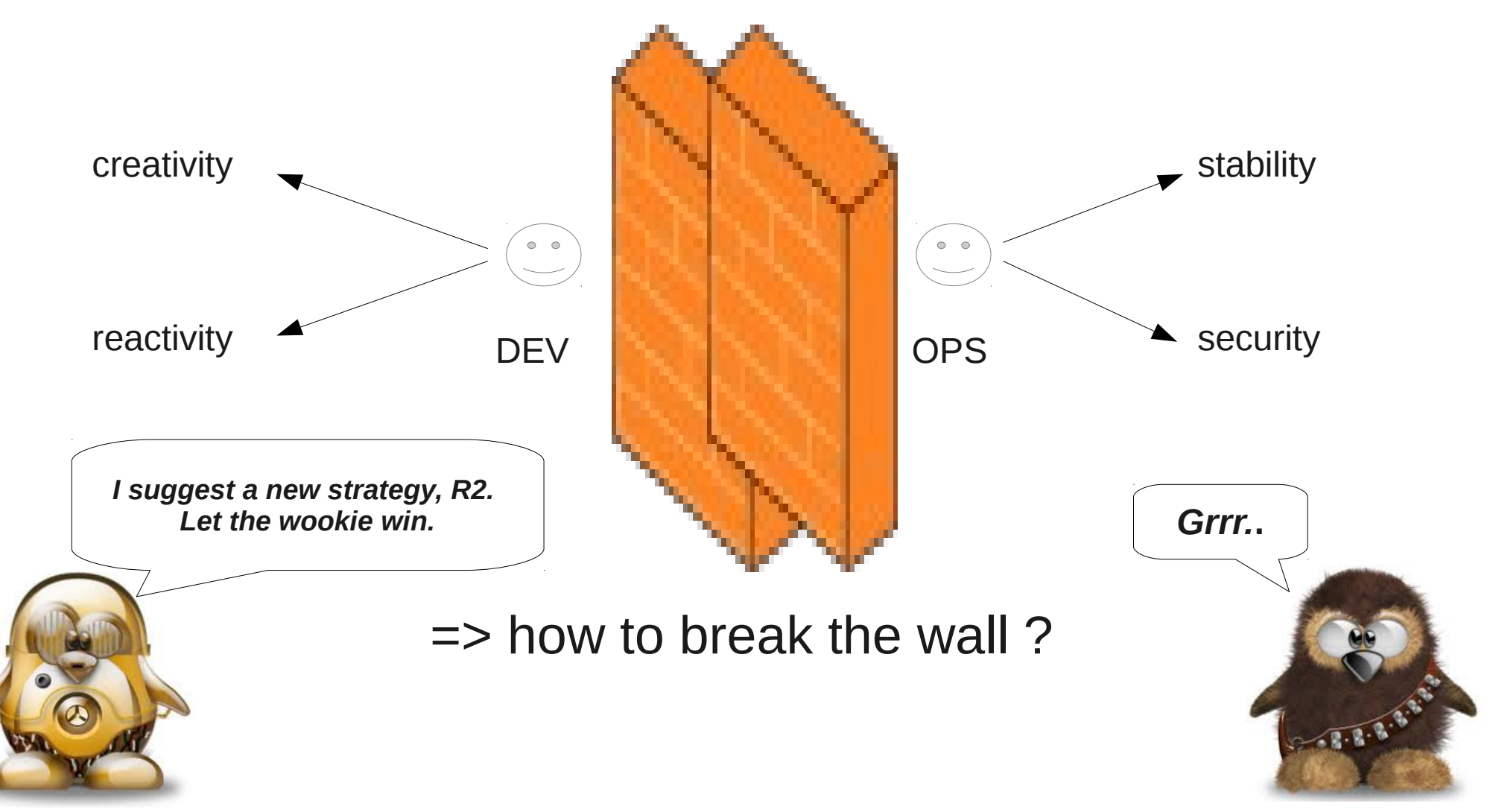

# 3 hammers to break the wall

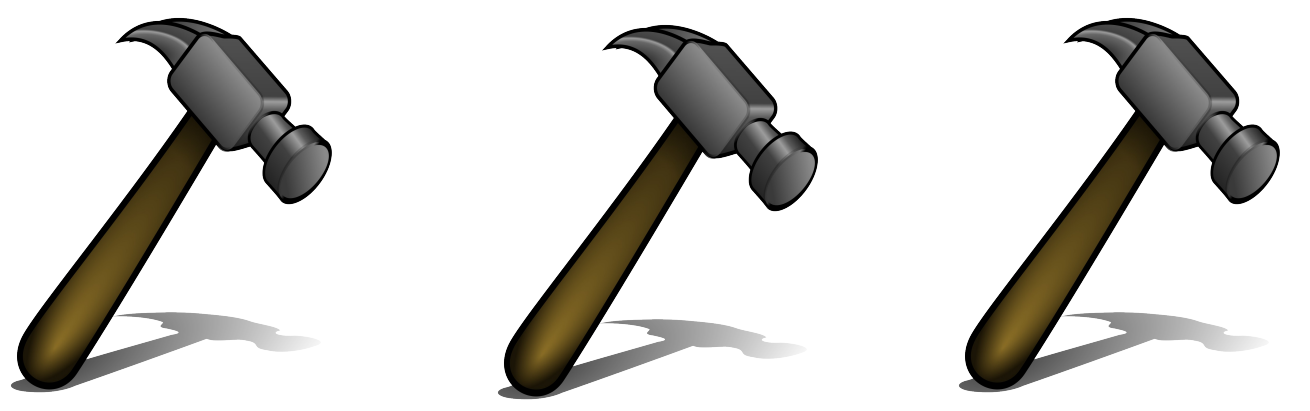

### ● **Collaboration** :

– A collaborative approach : work together, talk together

### ● **Infrastructure as a code :**

- You manage your infrastructure as you manage a piece of code
- Ex : creating a new image via a script/api execution

### ● **Continuous delivery**

– « *Continuous Delivery is a software development discipline where you build software in such a way that the software can be released to production at any time.* » Martin Fowler.

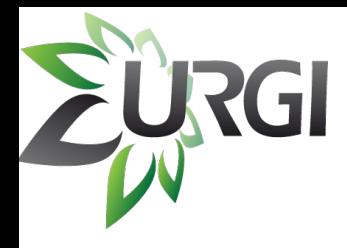

### The mission ...

- Objective : put quickly new releases in production
	- Tools, workflows
	- New Galaxy releases
- The problem :
	- Big differences between dev env and prod env
	- Galaxy instance difficult to update
	- Only netsys admin team can put in production

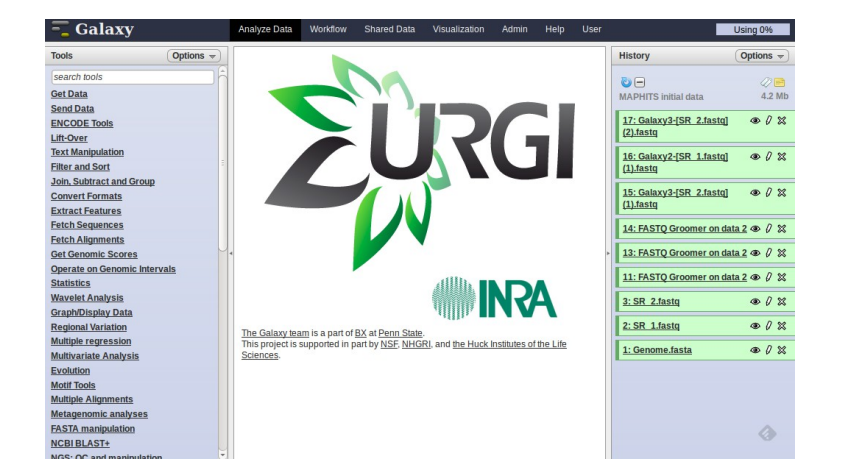

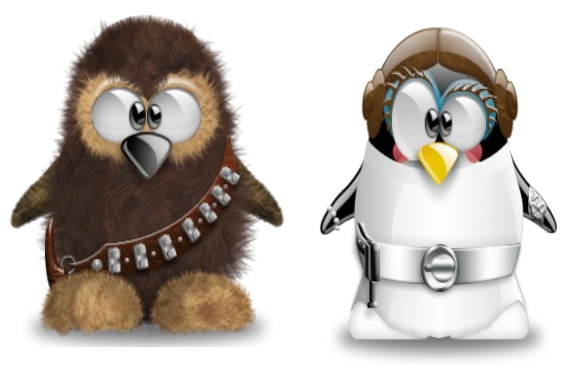

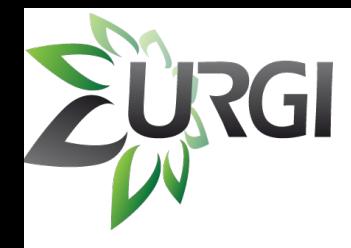

### Design a dev workflow

- Virtualization tech are avalaible
	- PROXMOXXXVM
- A model for dev workflow :

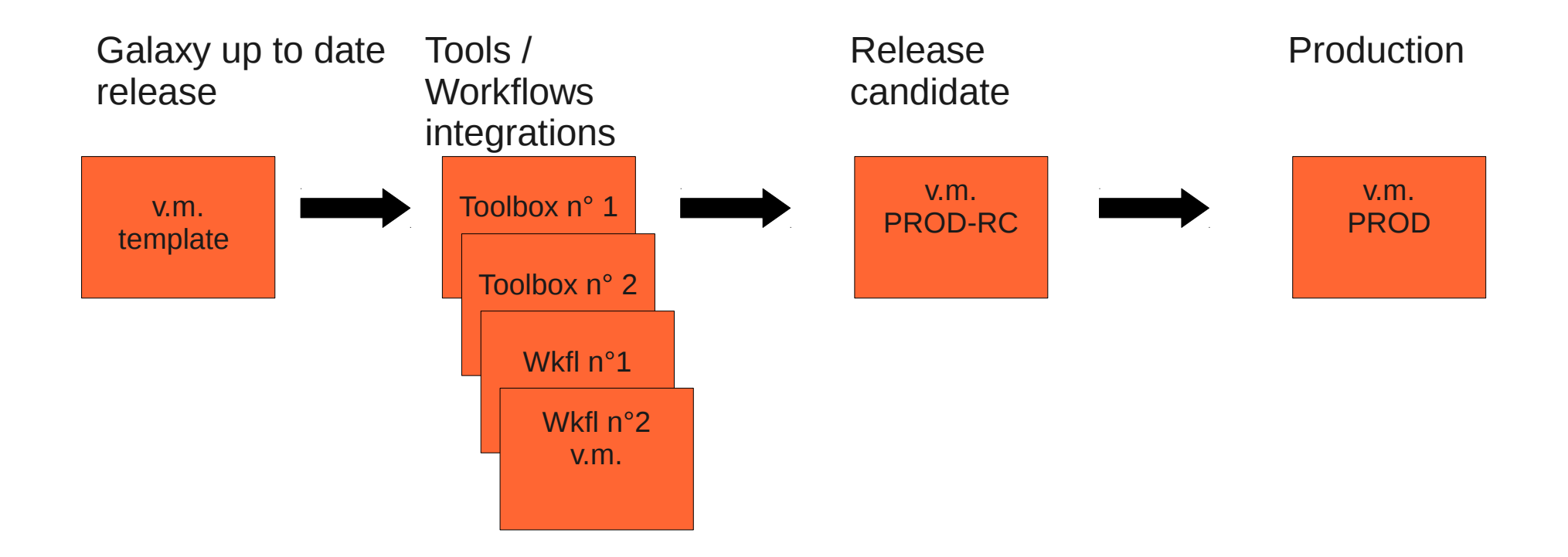

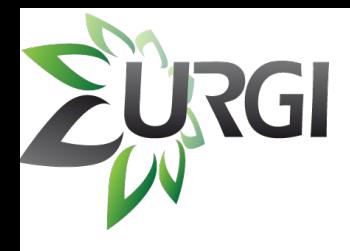

### Fix the problems

- Differences dev/prod:
	- Dev image becomes production image
- Update problem:
	- A template with a fresh version of Galaxy
- Only netsys admin ...:
	- Ask the developers to "execute" the workflow !

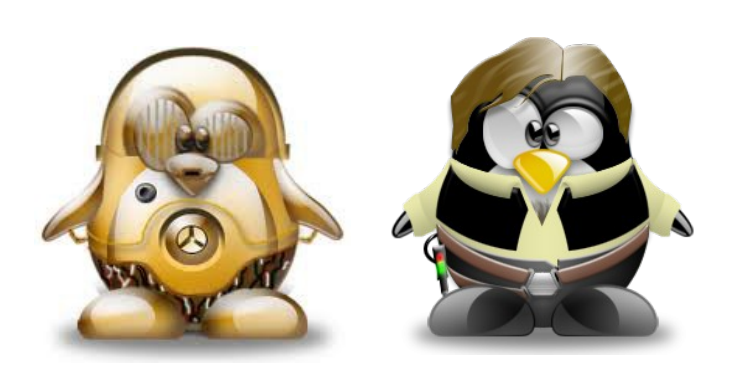

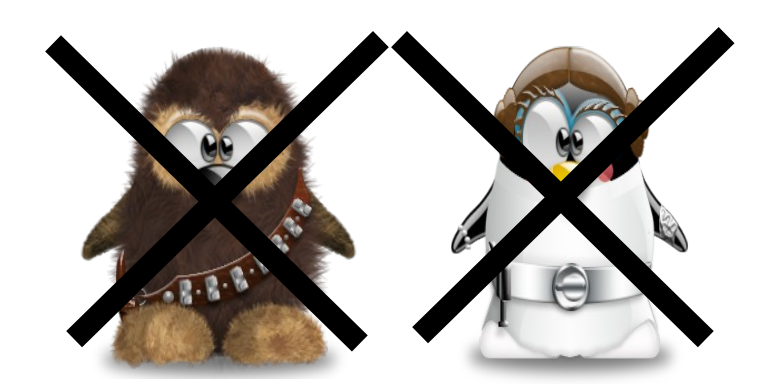

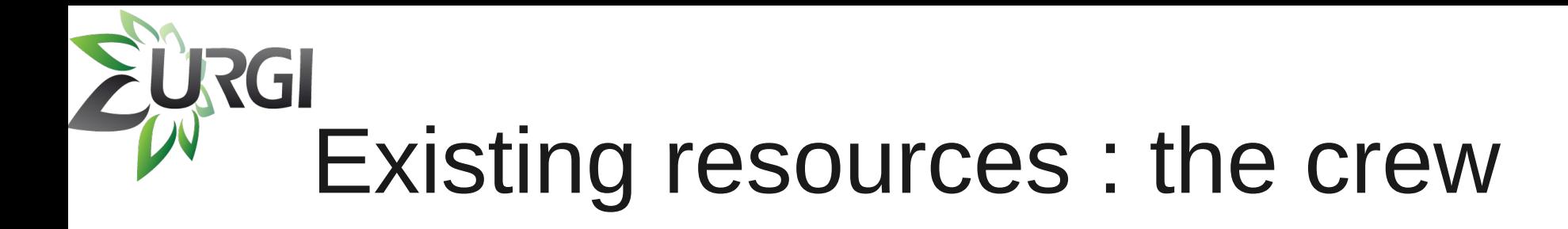

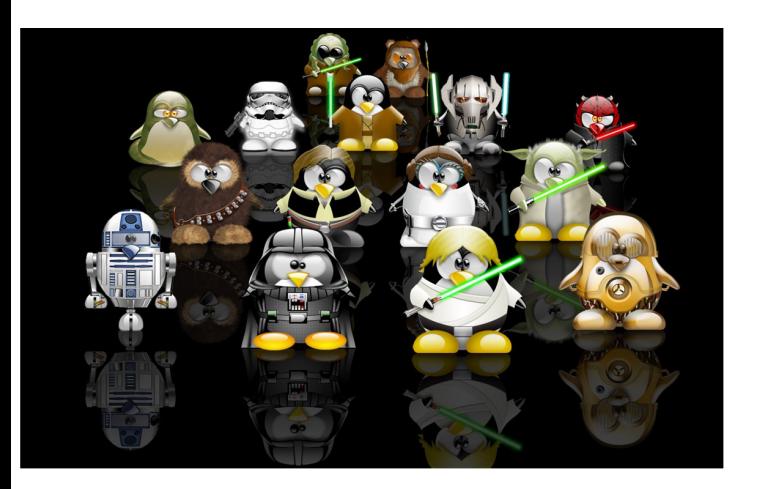

#### **Software developers team:** (i) working on TEs and mobile elements detection + workflows NGS

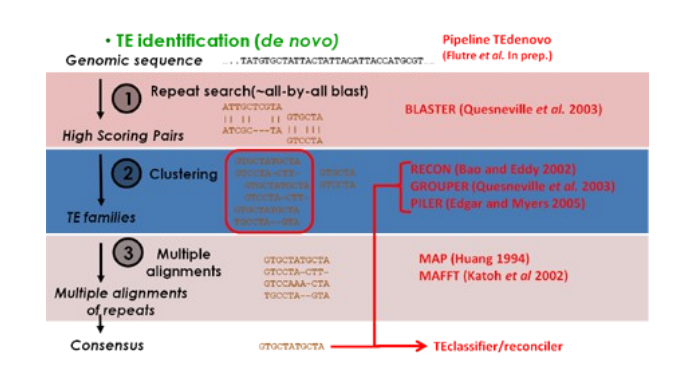

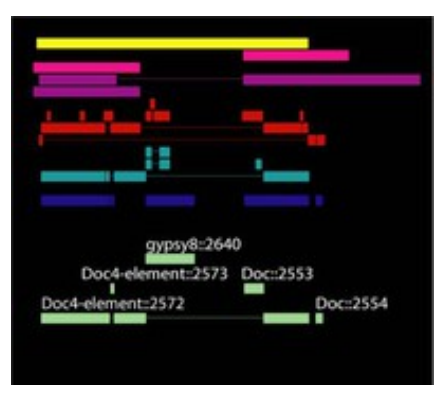

#### (ii) and organize itself according Agile :

#### **AGILE DEVELOPMENT**

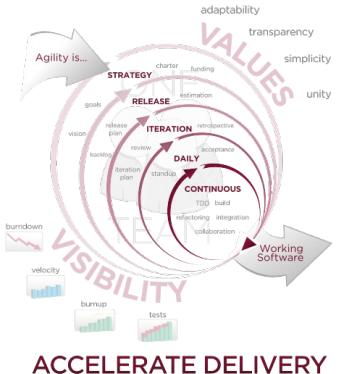

for project managment for code production

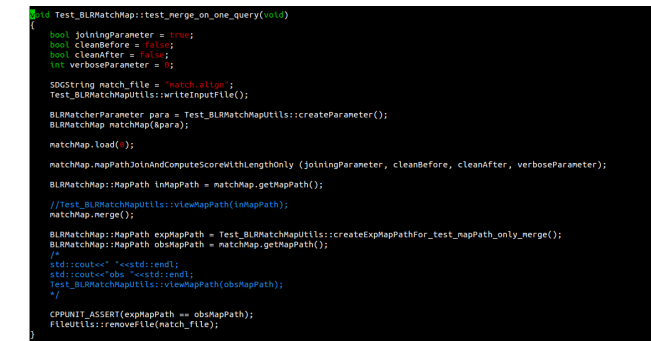

### Exisiting resources:the ship

**The Committee of the Committee of the Committee of the Committee of the Committee of the Committee of the Comm** 

HE THE TIME

 $\overline{\mathbf{S}^{\text{max}}$ 

**THE SECOND SECOND SECOND SECOND SECOND SECOND SECOND SECOND SECOND SECOND SECOND SECOND SECOND SECOND SECOND S** 

*« You've never heard of the Millennium Falcon? … It's the ship that made the Kessel run in less than 12 parsecs » H.S.*

**HPC Cluster : Nodes: 78 Cores : 888 Powered by Rocks Cluster Linux and Sun Grid Engine**

**Netapp powered by DataOnTap Cluster-Mode Storage Capacity : 150To**

**Virtualization Server powered by Proxmox (KVM)**

0-18-8-8-8-8

### Mission stages

• Stage 1 :

RGI

- Build a VM image with one of URGI's workflow inside
- Send a small crew for exploration : 1 netsys + 1 dev
- One month later a prototype :
	- A machine image
	- A template for image creation
- Stage 2 :
	- Improve the prototype with all URGI's workflows and toolboxes
	- All the crew for this mission
	- 3 months later : a new instance in production !

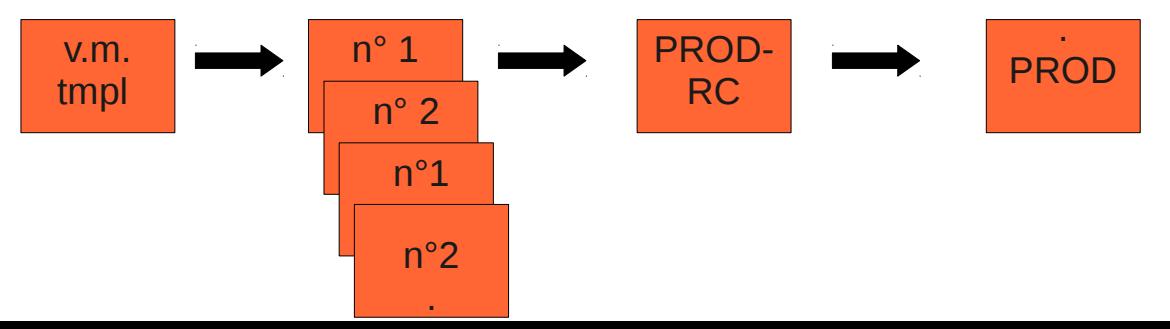

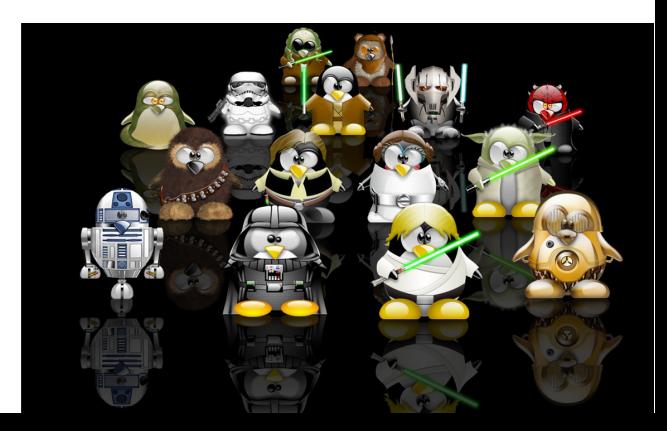

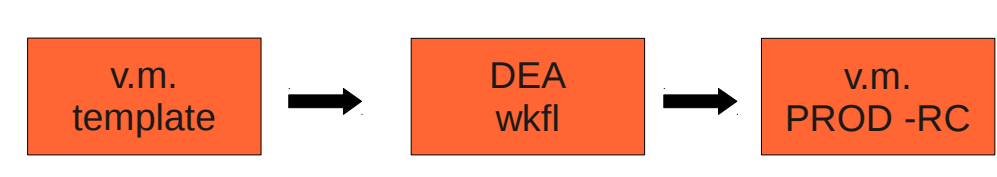

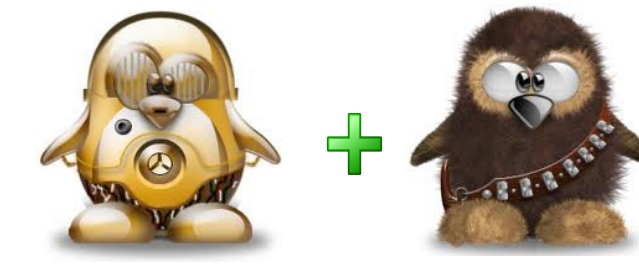

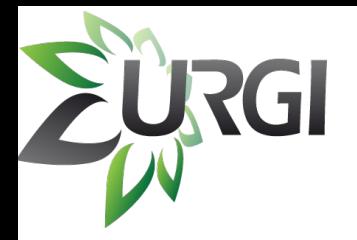

## Highlight (i)

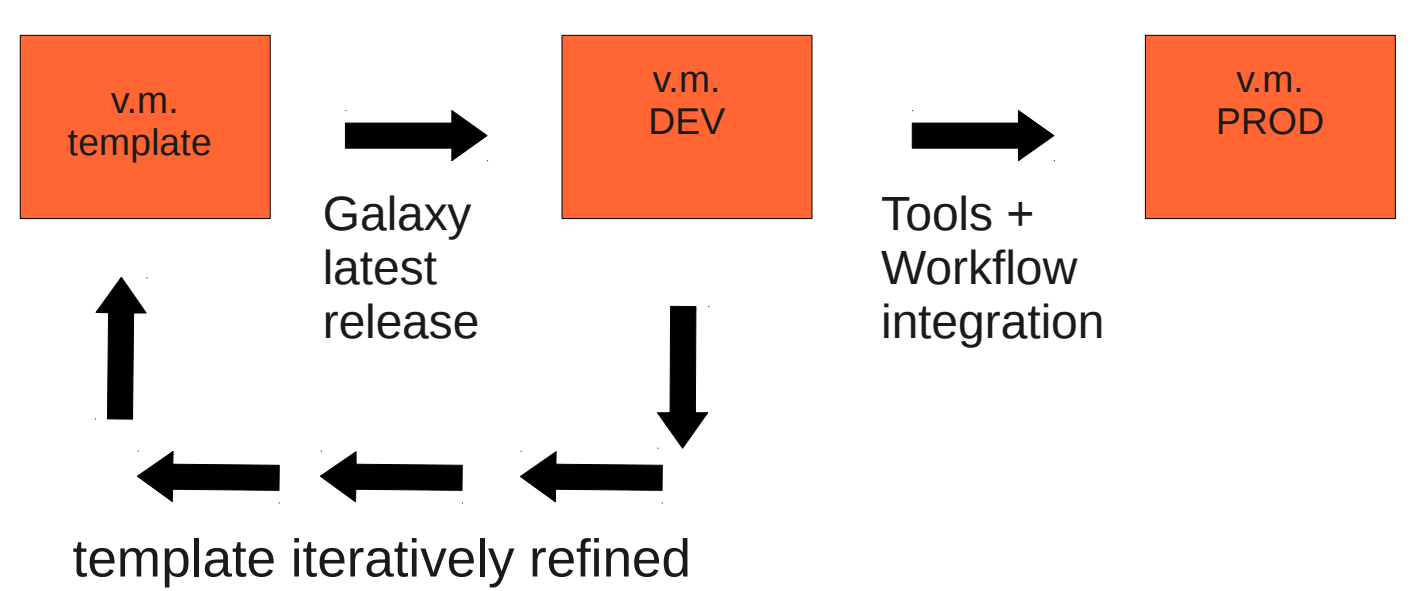

• template construction :

**Collaboration** 

- too huge for a single man (netsys admin)
- skills transfered to the team …

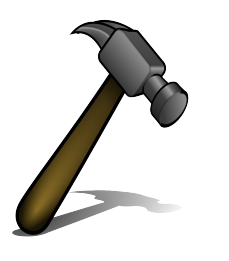

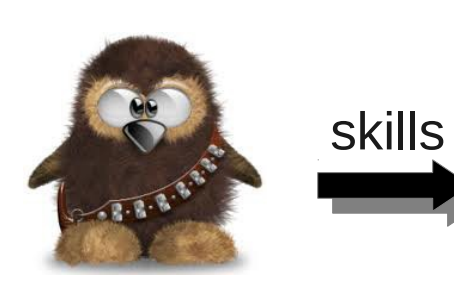

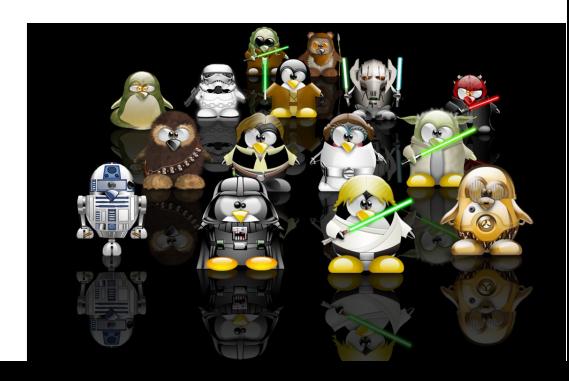

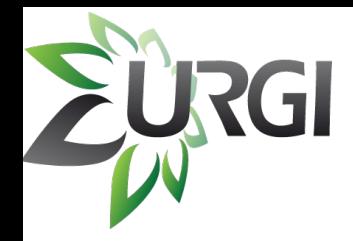

### Highlight (ii)

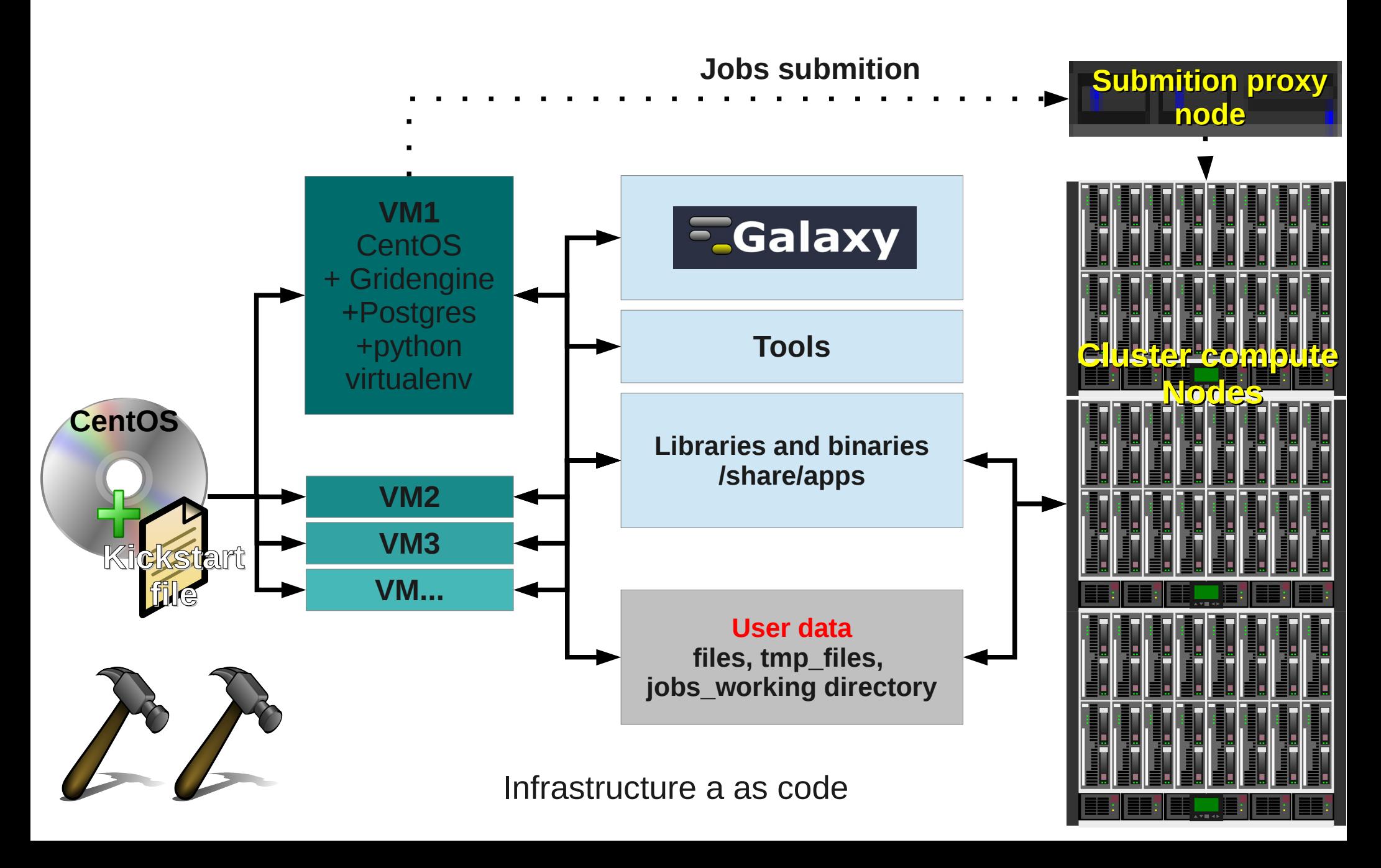

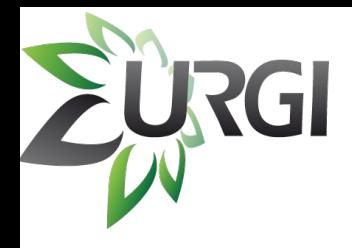

- Collaboration
- Infrastructure as a code
- Continuous Delivery

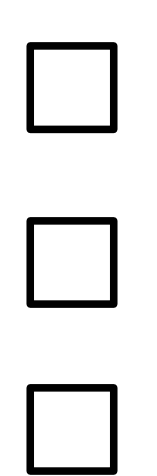

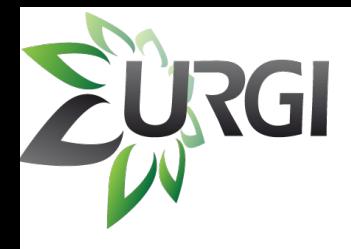

- Collaboration
- Infrastructure as a code
- Continuous Delivery

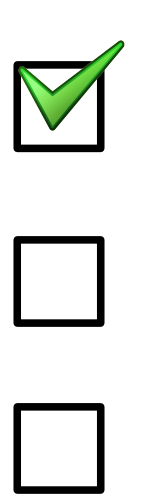

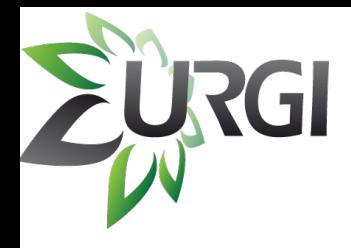

- Collaboration
- Infrastructure as a code
- Continuous Delivery

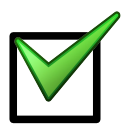

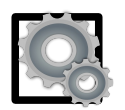

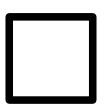

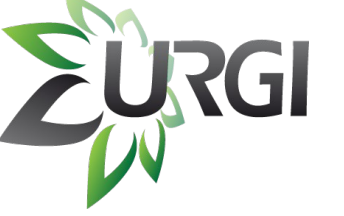

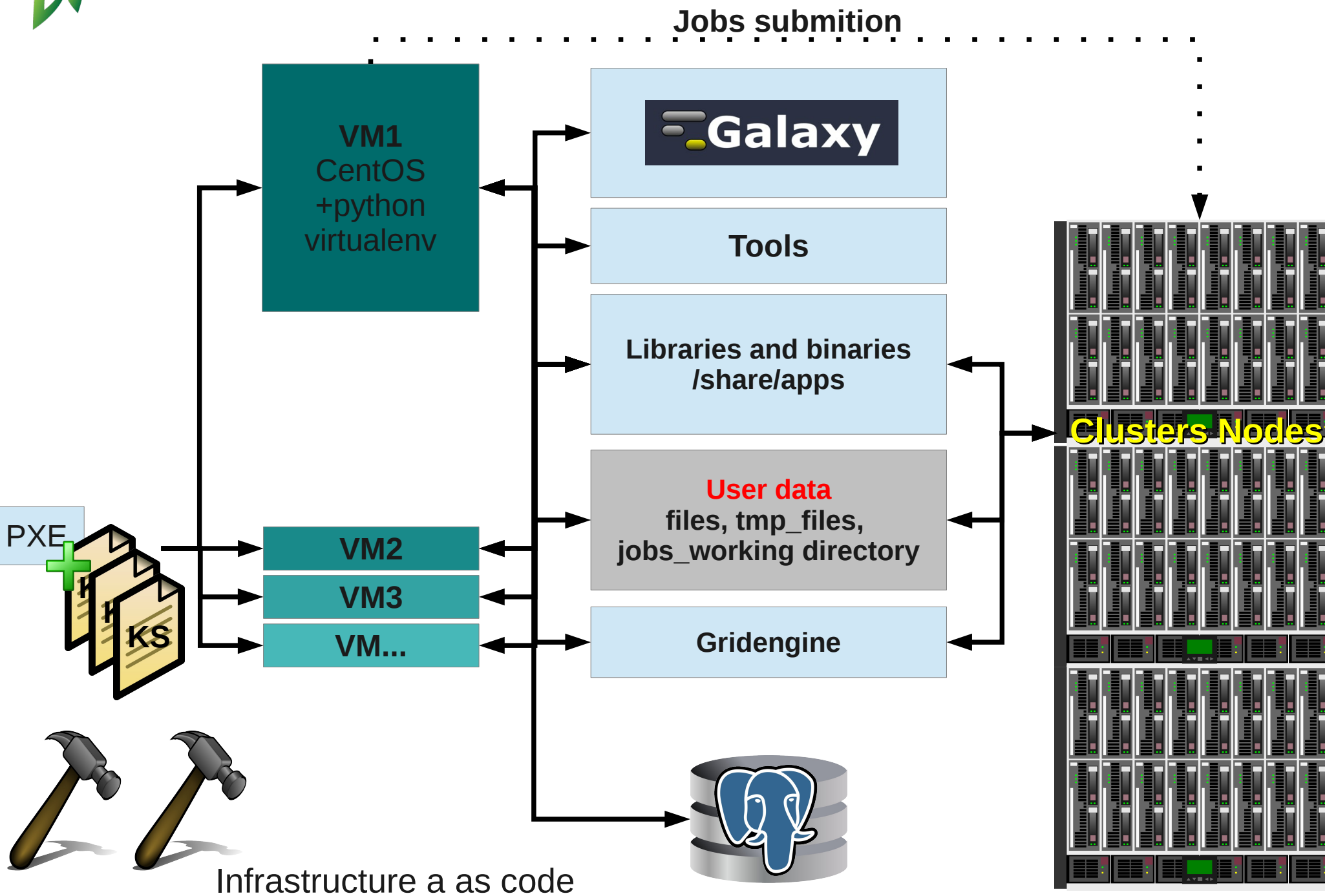

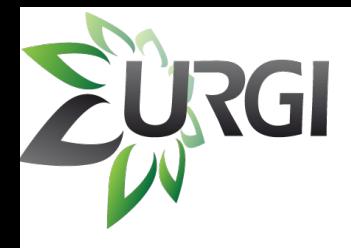

- Collaboration
- Infrastructure as a code
- Continuous Delivery

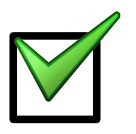

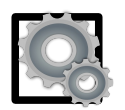

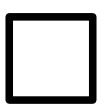

### Continuous Delivery applied to our code ...

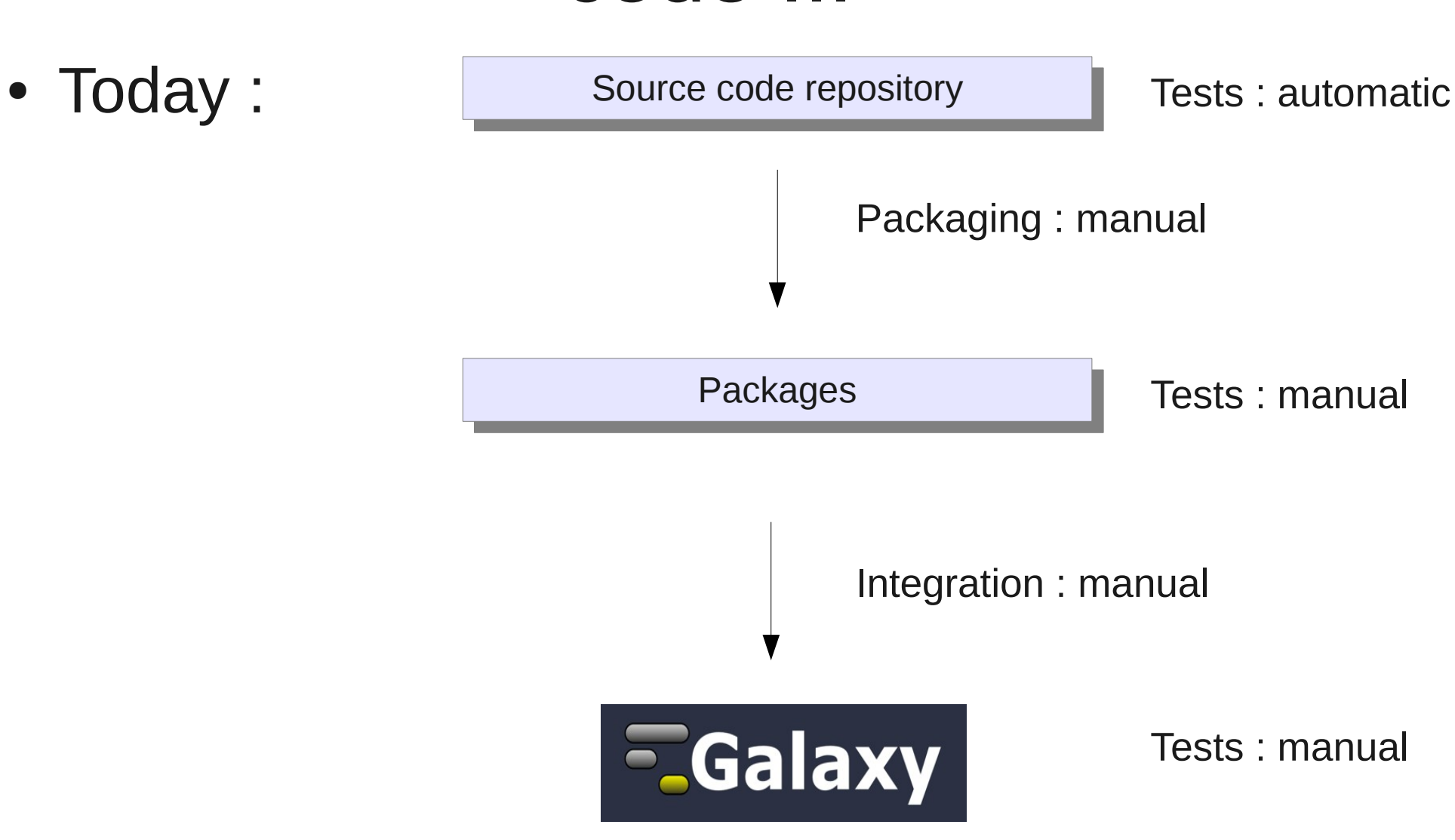

### Continuous Delivery applied to our code ...

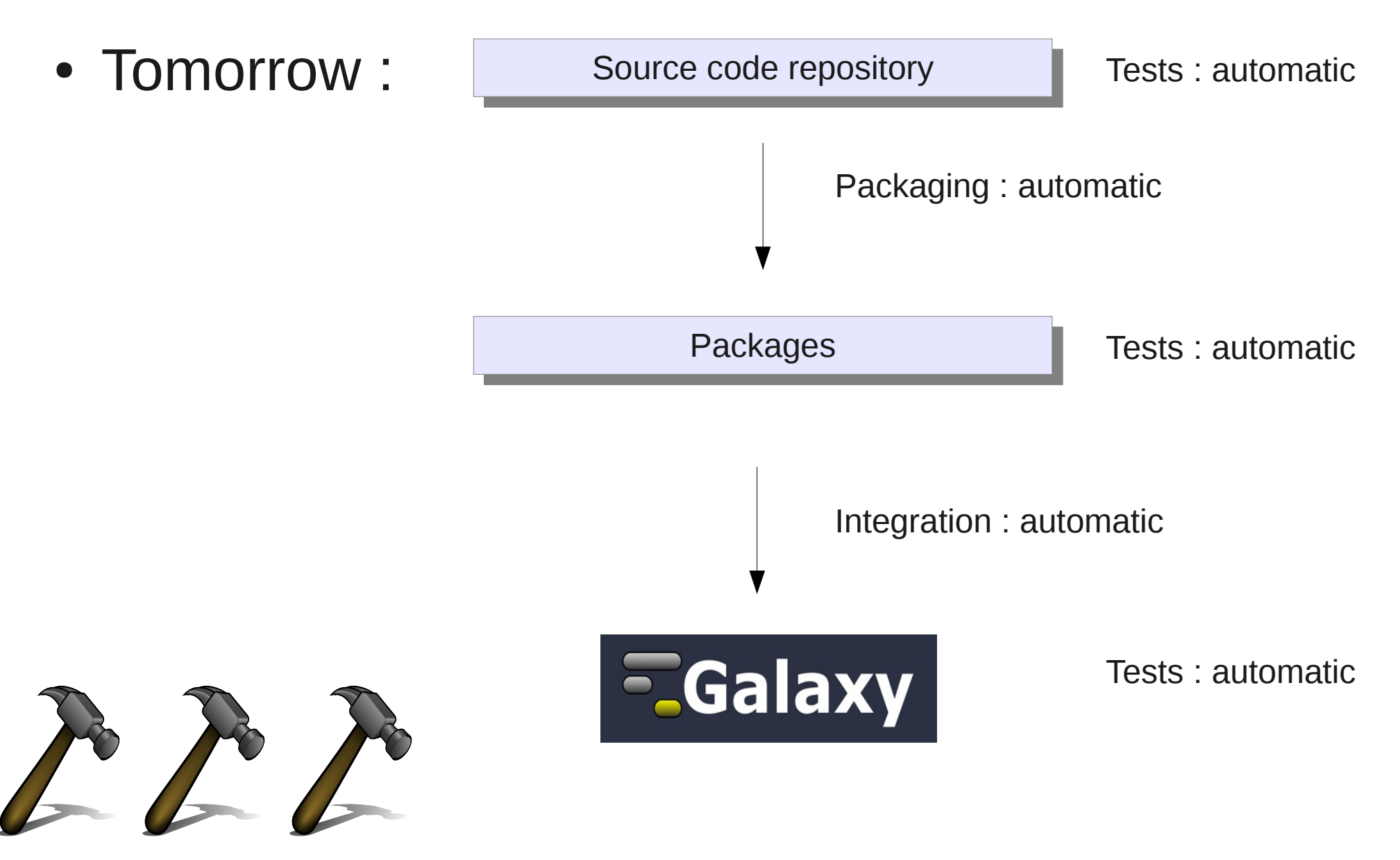

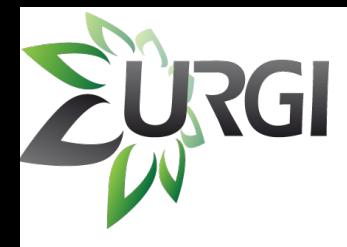

### A New Team is born ...

- Jonathan Kreplak
- Véronique Jamilloux
- Françoise Alfama
- Nicolas Lapalu
- Mark Moisette
- Claire Viseux
- Tina Alaeitabar
- Timothée Chaumier
- Hadi Quesneville

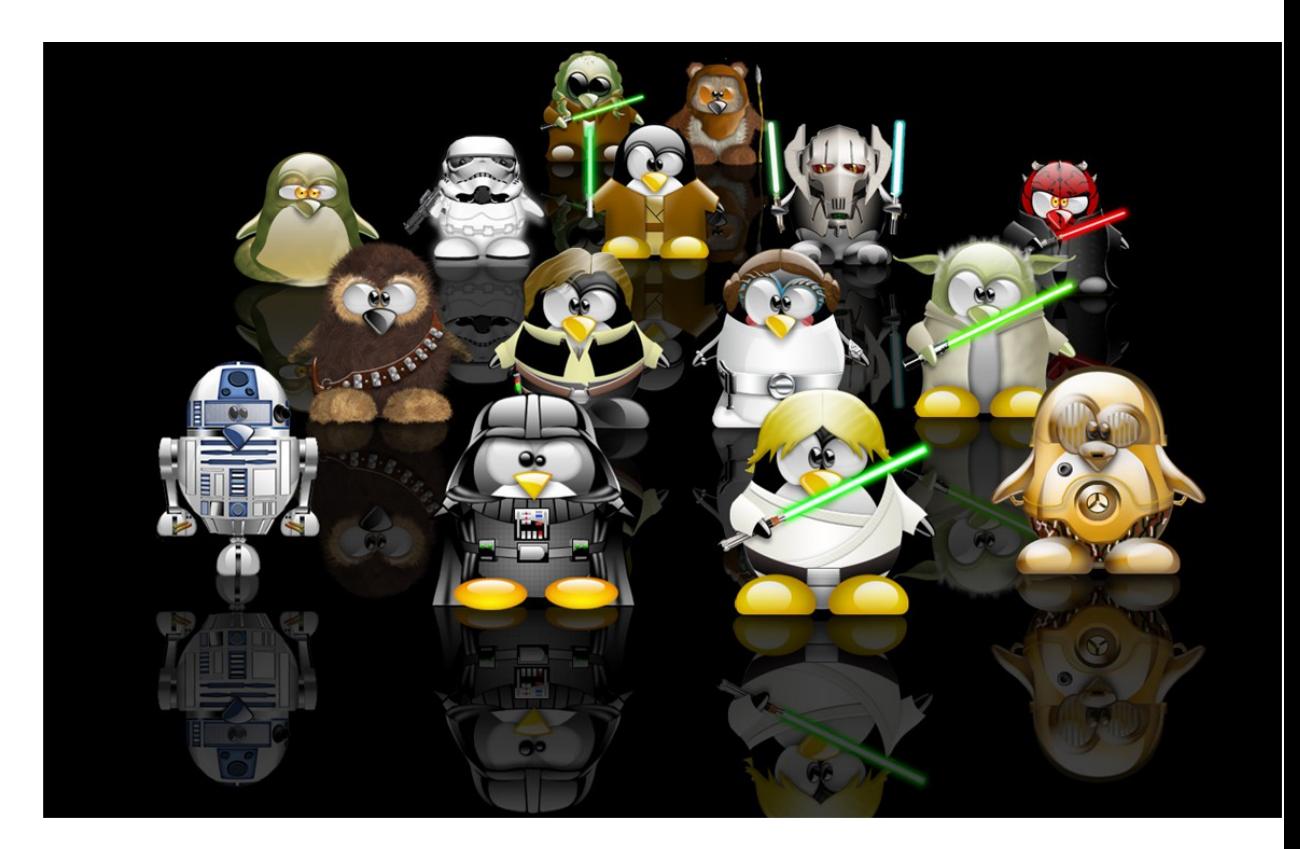

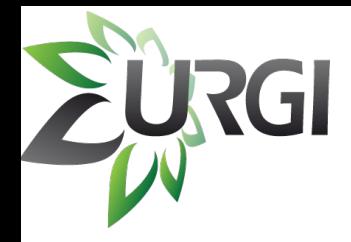

### Thank you for your attention !

### *« May the Force be with you ! »*

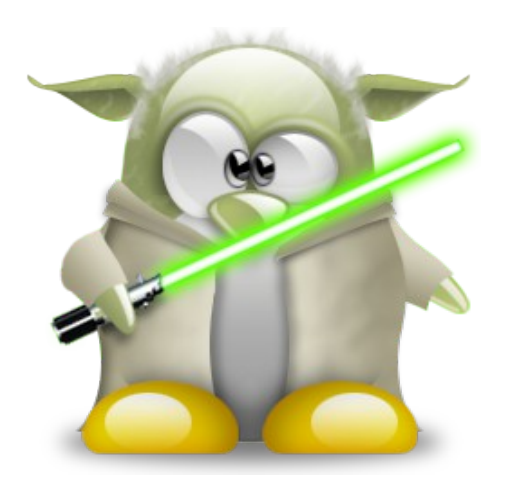

Olivier Inizan Olivier.Inizan@versailles.inra.fr Twitter: @OlivierInizan

Mikael Loaec Mikael.Loaec@versailles.inra.fr